# **KT Bankverbindungen | Stammdaten**

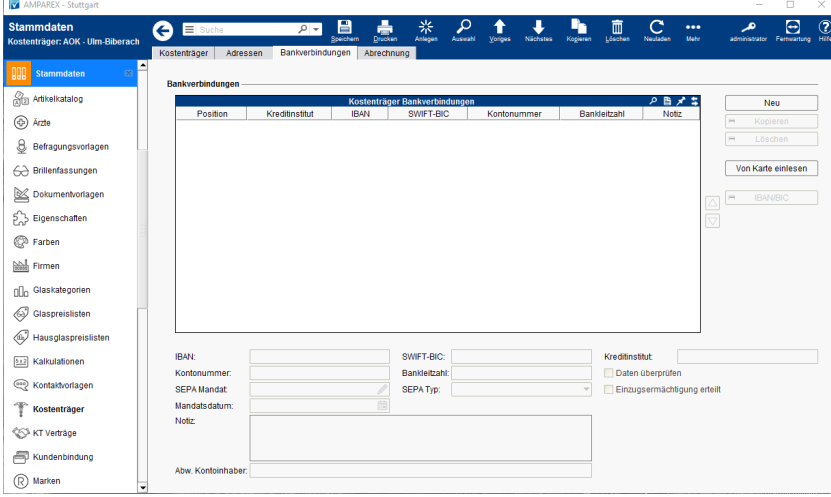

## Funktionsleiste

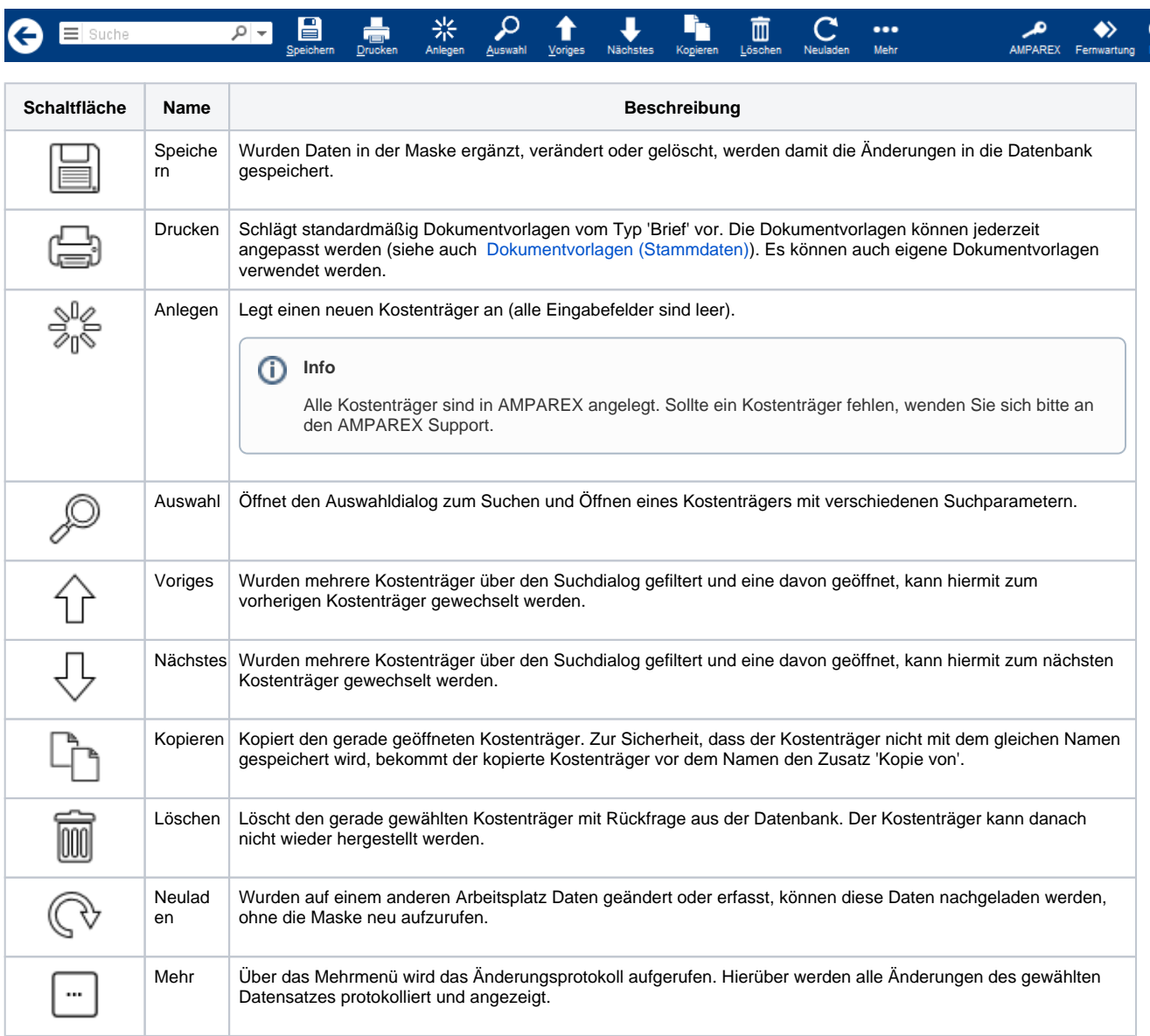

### Maskenbeschreibung

## **KT Bankverbindungen | Stammdaten**

### **Bankverbindungen**

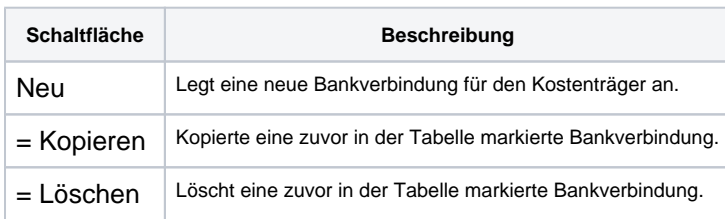

### **Bankverbindung bearbeiten**

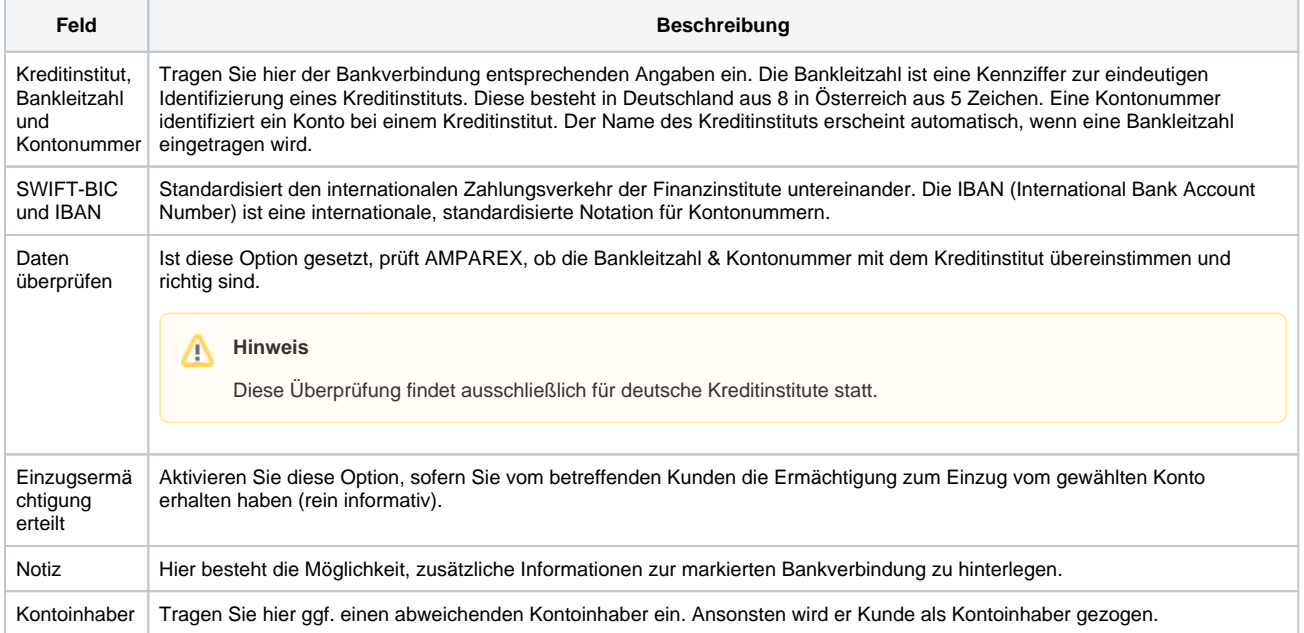